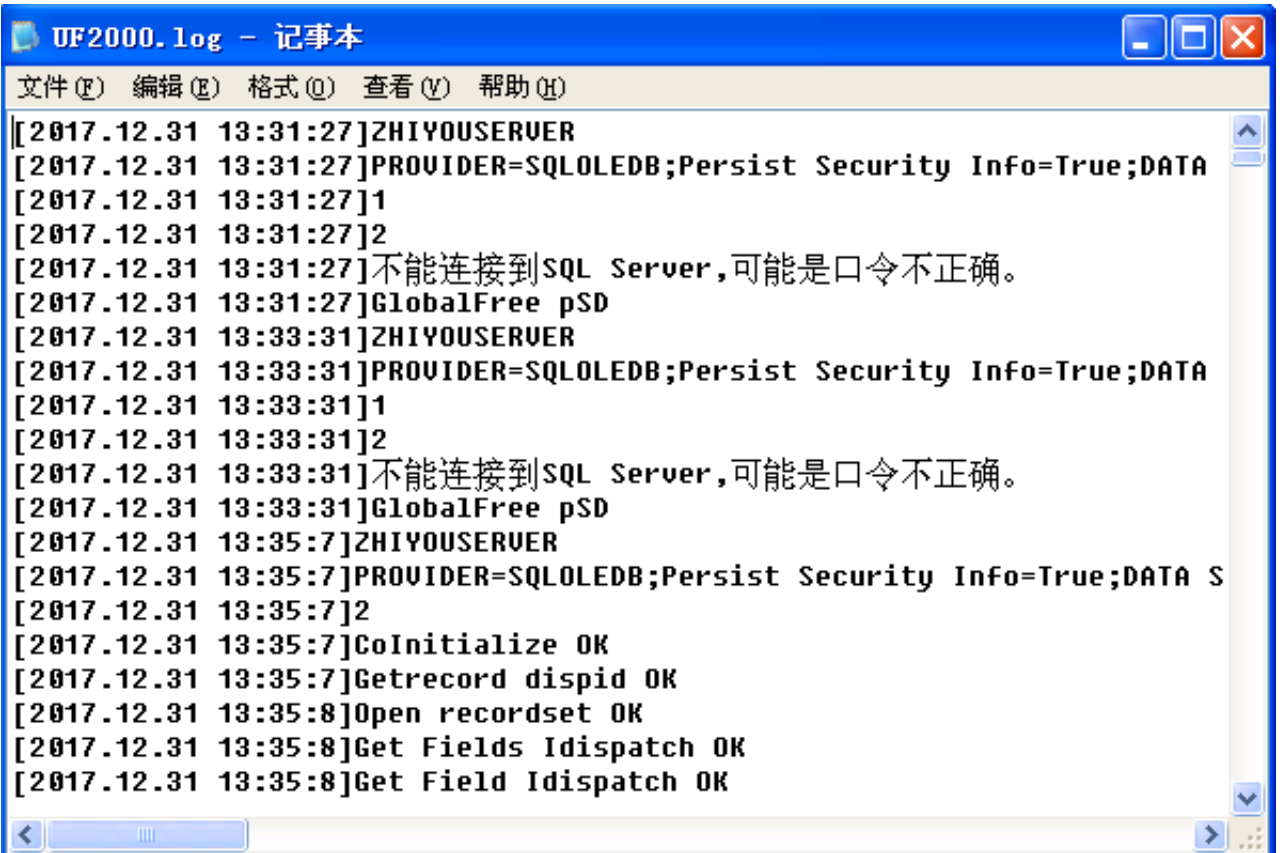

2、当出现用友通服务无法启动时,用友系统会将把情况详细记录在UF2000.log文 件里,32位系统uf2000.log文件在 windows/system32/ufcomsql 目录里,64位的windows系统uf2000.log文件在 windows/syswow64/ufcomsql 目录里,图中记录的就有一次用友通服务无法启初的情况,提示原因是数据库SA密 码不正确,此时进入SQL的企业管理器,在安全选项里把SA登录密码没为空,再去 启动用友通服务就可以了。